**De:** Sonia Liliana Castillo Peñuela **Enviado el:** viernes, 27 de septiembre de 2019 08:58 a.m. **Para:** Maria Fernanda Murillo **Asunto:** RV: Listado Asistentes Seminario - Subdirección de Infancia SDIS

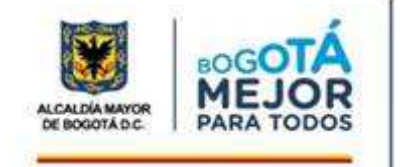

## **SONIA LILIANA CASTILLO PEÑUELA**

Profesional Universitario Alta Consejería Para Los Derechos De Las Víctimas, La Paz Y La Reconciliación Secretaría General - Alcaldía Mayor de Bogotá Tel: (571) 381 3000 Ext. 4635

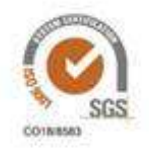

**De:** Laura Maria Jimenez Martinez <ljimenezm@sdis.gov.co> **Enviado:** miércoles, 4 de septiembre de 2019 10:45 **Para:** Sonia Liliana Castillo Peñuela <slcastillo@alcaldiabogota.gov.co> **Asunto:** Listado Asistentes Seminario - Subdirección de Infancia SDIS

Buenos días,

De acuerdo a la invitación realizada a la Subdirectora para la Infancia, adjunto los datos de los funcionarios que asistirían al seminario:

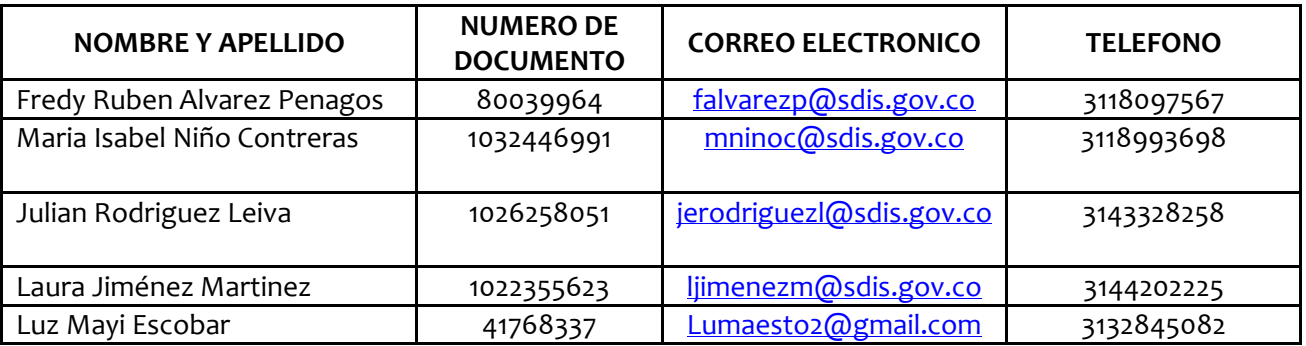

Estaremo atentos a sus comentarios.

Cordial saludo.

## **LAURA JIMÉNEZ MARTÍNEZ**

Líder Equipo de Política Pública de Infancia y Adolescencia

Subdirección para la Infancia

hap de api on a balle wonders perderang "migens. Parapolis a principal in terlitorial (ballo anki is darapa ammilia de ala inapo de bioma.<br>The Dimonolis crisismolator noble fila froat "ran bellatist Children toolator betwe

Secretaría Distrital de Integración Social

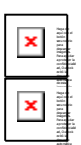

de esta